# **app para fazer apostas online**

- 1. app para fazer apostas online
- 2. app para fazer apostas online :caca niquel money
- 3. app para fazer apostas online :betano é boa

## **app para fazer apostas online**

#### Resumo:

**app para fazer apostas online : Descubra as vantagens de jogar em mka.arq.br! Registre-se e receba um bônus especial de entrada. O seu caminho para grandes prêmios começa aqui!** 

contente:

## **app para fazer apostas online**

No mundo dos jogos e apostas, sempre há novidades e ferramentas que podem ajudar a melhorar a experiência do usuário. Neste artigo, falaremos sobre os melhores apps de aposta disponíveis no momento para apostadores brasileiros.

#### **app para fazer apostas online**

Um app de aposta é uma plataforma que permite aos usuários fazer apostas em app para fazer apostas online jogos e esportes, tanto antes do jogo quanto ao vivo. Essas plataformas geralmente são intuitivas e fáceis de usar, fornecendo informações importantes sobre os jogos e permitem que os usuários fiquem atualizados sobre os resultados.

#### **Os melhores apps de apostas em app para fazer apostas online 2024**

Agora que sabemos o que é um app de aposta, vamos para o que realmente importa: os melhores apps de apostas disponíveis em app para fazer apostas online 2024!

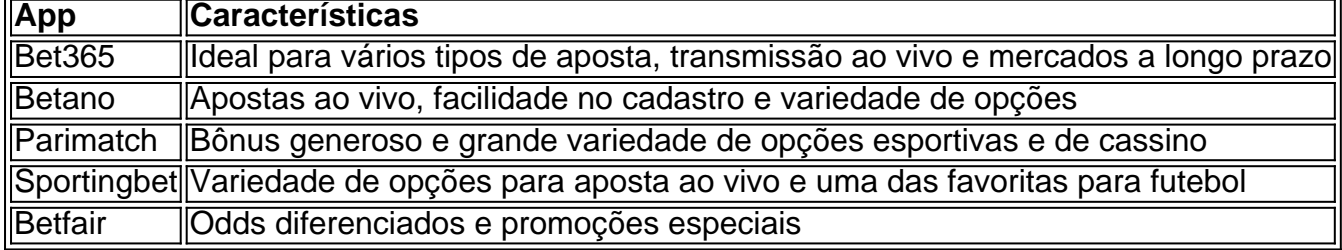

Além desses, existem também outras opções como Mostbet, Leovegas, Brazino777, KTO e Novibet, que merecem destaque.

#### **Como escolher o melhor app de aposta**

Com tanta variedade, fica difícil decidir qual é o melhor app de aposta. A escolha vai depender de vários fatores, como:

- Os esportes ou jogos que deseja apostar
- Qualidade da aplicação, facilidade de uso e navegação
- Ferramentas extras, como transmissões ao vivo, mercados a longo prazo e alertas personalizados
- Atendimento ao cliente e opções de depósito e retirada

"No final das contas, a escolha do melhor app de aposta vai depender de suas preferências e necessidades pessoais", diz André, um especialista em app para fazer apostas online jogos e apostas.

#### **Fazendo as apostas certas**

Independentemente do app escolhido, é importante ter em app para fazer apostas online mente que apostar é um passatempo e exige responsabilidade e consciência. Recomenda-se fazer apostas que estejam dentro do seu orçamento e seja informado sobre os jogos e times envolvidos.

### **Guia de Apostas: Aprenda como fazer a**

### **Últimas Palavras**

Os apps de aposta são uma ótima ferramenta para quem gosta de jogos e esportes. No mercado brasileiro, existem muitas opções e escolher a melhor pode ser complicado. Mas acima

## **app para fazer apostas online**

#### **app para fazer apostas online**

Os aplicativos de aposta de jogo de futebol têm se tornado muito populares nos últimos tempos, permitindo que os usuários estejam sempre em app para fazer apostas online cima dos jogos e das melhores cotas (odds). Este artigo destaca os melhores aplicativos de apostas disponíveis no Brasil em app para fazer apostas online 2024, fornecendo informações úteis para você escolher o melhor aplicativo de apostas de acordo com suas necessidades.

### **Os Melhores Aplicativos de Apostas**

A lista a seguir reúne os melhores aplicativos de apostas de jogo de futebol em app para fazer apostas online 2024, baseada em app para fazer apostas online classificações e opiniões dos usuários:

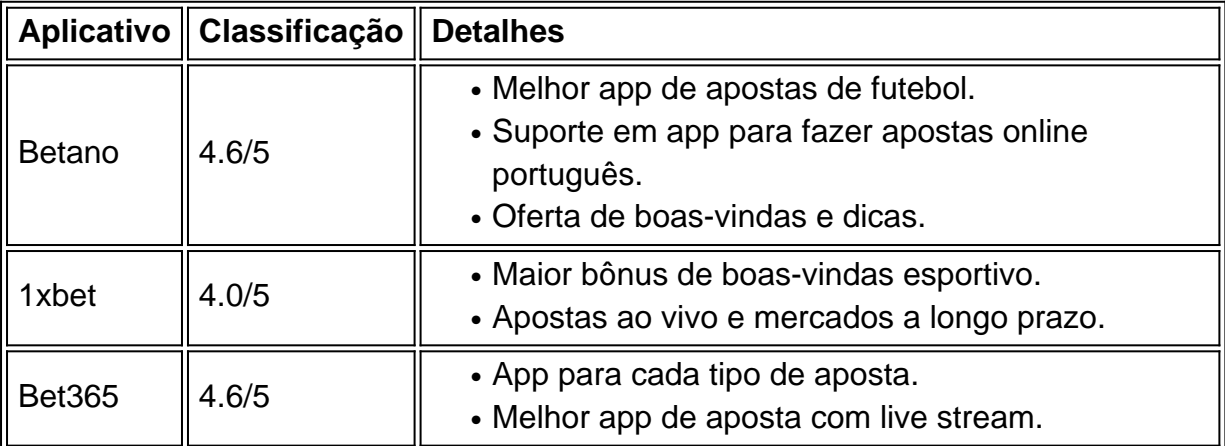

## **Como Selecionar um Aplicativo de Apostas**

Alguns fatores essenciais merecem ser considerados ao selecionar o melhor aplicativo de apostas, tais como:

- Disponibilidade: Verificar se o aplicativo está disponível no Brasil e suporta o idioma português.
- Bônus de Boas-Vindas: Avaliar quais aplicativos têm ofertas de boas-vindas atraentes.
- Mercados Esportivos: Escolher aplicativos com um nicho bastante diverso de...

## **app para fazer apostas online :caca niquel money**

## **Como Ver Minha Conta no SportyBet?**

No Brasil, milhões de pessoas desfrutam de apostas esportivas online, e o {w} é uma das opções mais populares.

Se você é um usuário do SportyBet e deseja verificar app para fazer apostas online conta, este guia está aqui para ajudálo. Acompanhe as etapas abaixo e tenha acesso à app para fazer apostas online conta em app para fazer apostas online minutos.

## **Passo 1: Entre no site do SportyBet**

Abra o seu navegador e acesse o site do {w}. Certifique-se de que você esteja no site oficial e não em app para fazer apostas online um site falso.

## **Passo 2: Clique em app para fazer apostas online "Entrar"**

Na página inicial do site, encontre o botão "Entrar" e clique nele. Ele deve estar localizado no canto superior direito da página.

### **Passo 3: Insira suas credenciais**

Após clicar em app para fazer apostas online "Entrar", você será redirecionado para a página de login. Insira seu endereço de e-mail ou número de telefone e app para fazer apostas online senha.

Se você esquecer app para fazer apostas online senha, clique em app para fazer apostas online "Esqueci minha senha?" e siga as instruções para redefini-la.

### **Passo 4: Acesse app para fazer apostas online conta**

Após inserir suas credenciais, clique em app para fazer apostas online "Entrar" e você será direcionado para a app para fazer apostas online conta do SportyBet.

Agora você pode verificar seu saldo, verificar suas apostas, depositar e fazer muito mais.

É isso! Agora você sabe como ver app para fazer apostas online conta no SportyBet. Se tiver dúvidas ou problemas, entre em app para fazer apostas online contato com o suporte ao cliente do SportyBet.

Numéricos Ímpares, são aqueles que, quando divididos por dois, permanecem como um número inteiro. Em contraste, os números pares são aqueles que, divididos por dois, darão um número decimal. Compreender os números ímpares pode ajudar a alcançar uma melhor compreensão da aritmética e das matemáticas em geral. Neste artigo, mostraremos como criar uma lista de

números ímpares de 1 a 100 no Brasil.

O primeiro número ímpar é o número 1, logo em seguida, vem o número 3, podemos então continuar em ordem sequencial. A sequência continuaria de maneira a que só há um número par entre eles. Por exemplo: Seriam 1, 3, 5, 7, 9, 11 e assim sucessivamente. Observablemente, o padrão seria acrescentar dois ao último número par, onde um número par não esta incluído na sequência deste artigo.

Criando a lista de números Ímpares de 1 a 100

Criar uma lista ou tabela de 1 á 100 é prático e simples. Observe a tabela abaixo: 1

## **app para fazer apostas online :betano é boa**

## **Resumo do biografia de Bon Jovi: Obrigado, Boa Noite**

Todo biografia popular tem o mesmo dilema: os fãs do artista querem conhecer todos os detalhes, enquanto que os espectadores com um interesse passageiro apenas querem chegar às boas partes. Você pode dizer app para fazer apostas online qual lado da linha Thank You, Goodnight: The Bon Jovi Story cai ao olhar para o tempo de duração. Seus quatro episódios estão todos app para fazer apostas online torno de uma hora e meia ou mais.

#### **Um olhar para o passado**

O episódio inaugural, que pode ser assistido isoladamente, é de longe o mais forte, oferecendo uma carga evocativa pelo período que precede a formação e o avanço da banda. O melhorrockumentários têm o poder de nos jogar app para fazer apostas online um momento do passado app para fazer apostas online que gostaríamos de nos apropriar - o lugar e o tempo aqui que ressoam com um grande potencial é o New Jersey na segunda metade da década de 1970.

Nos clubes como Fast Lane, Upstage e Stone Pony, cantores como Southside Johnny e uma estrela app para fazer apostas online rápido crescimento Bruce Springsteen tocam rock de colarinho azul misturado com alma de olhos claros. O jovem, bonito e ambicioso John Bongiovi e seu sidekick nerdetorcida, David Bryan, estão estupefatos como ouvintes aos 16 anos e logo estão no palco com app para fazer apostas online banda de covers, o Atlantic City Expressway. Eles chegam aos compromissos app para fazer apostas online casa no carro de Bryan às 5h da manhã e estão levantando às 7h e indo para a escola. Estamos no auge do suburbanismo pré-Reagan, com imigrantes de segunda e terceira geração estabelecidos app para fazer apostas online uma vida app para fazer apostas online que seus cheques de pagamento pagam por existências decentes, com alguns prazeres e algumas mídias app para fazer apostas online cima.

#### **Crescimento e sucesso**

Em 1983, Bongiovi conheceu seu companheiro musical, o guitarrista Richie Sambora, e batizou a si mesmo e app para fazer apostas online nova banda Bon Jovi, o estilismo de duas palavras um tributo a (Eddie) Van Halen. O episódio dois segue o grupo à medida que eles lançam uma série de álbuns com base na reputação seguido por um terceiro LP, Slippery When Wet, que vende 14 m de cópias. Com suas camisetas rasgadas, jaquetas de couro e cabelos extravagantes, além de um som pop-metal que é como o Mötley Crüe com melhores músicas ou Springsteen sem preocupações com o Sonho Americano sendo uma trapa, Bon Jovi fazem turnê pelo mundo incessantemente, vendo um milhão de rostos e sacudindo todos.

### **Um passado esquecido**

No entanto, temos que nos esforçar através da carreira pós-Slippery da banda, cada vez mais sem interesse. É um catálogo de clichês rockeiros: Bon Jovi se desgastam à medida que os divertidos 80 terminam, gravam álbuns solo, reúnem-se, fazem um álbum country, fazem um álbum de retorno impressionante à forma, silenciosamente substituem seu baixista com um músico de sessão porque seu velho amigo bebe demais e não pode realmente tocar bem, criam um som mais "maduro" (insípido), então brigam com Sambora quando ele falha app para fazer apostas online comparecer a uma sessão de estúdio e Jon contrata alguém para gravar as partes de guitarra deRichie.

Baixeições surpreendentemente devastadoras e lembranças de jovens perdidos reforçam a lição que você é recompensado se sentar por todosThank You, Goodnight: essa música de três minutos que você dá meia ouição na rádio é o resultado do trabalho de uma vida.

Author: mka.arq.br Subject: app para fazer apostas online Keywords: app para fazer apostas online Update: 2024/6/28 12:12:35